## VIM QUICK REFERENCE CARD

:viusage . .. . .. . .. .Show a summary of all commands

### Movements

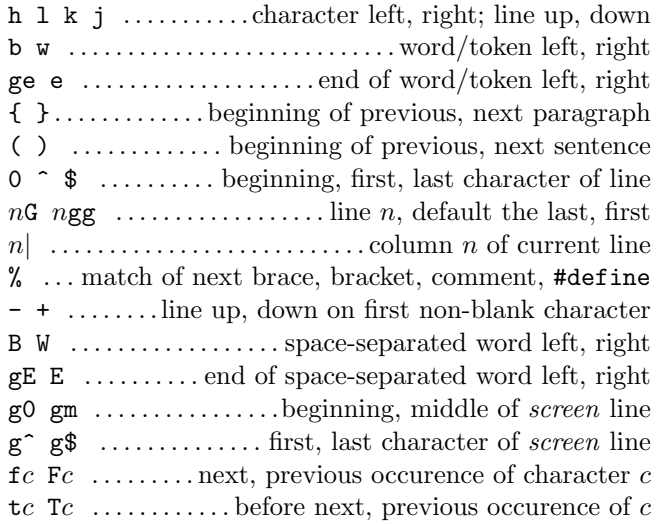

### Insertion  $\mathcal B$  Replace  $\rightarrow$  insert mode

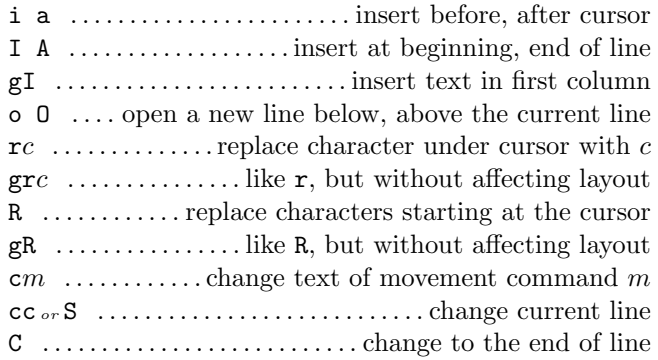

### Deletion

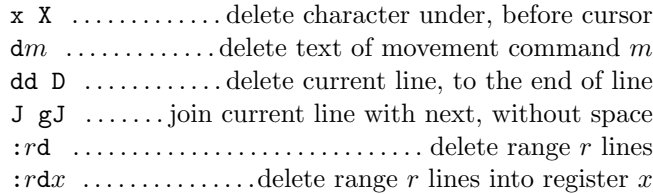

### Insert Mode

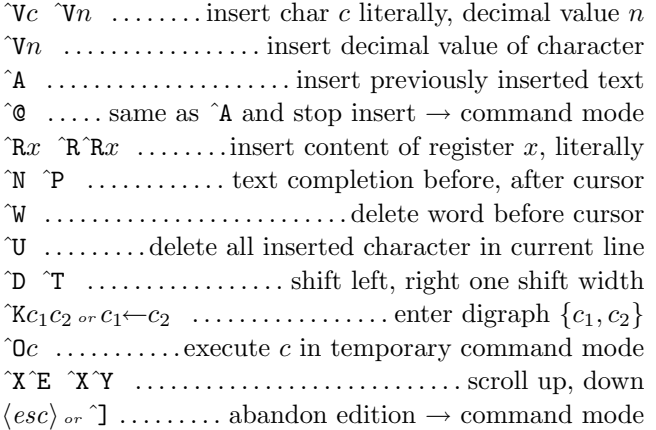

## Search & Substitution

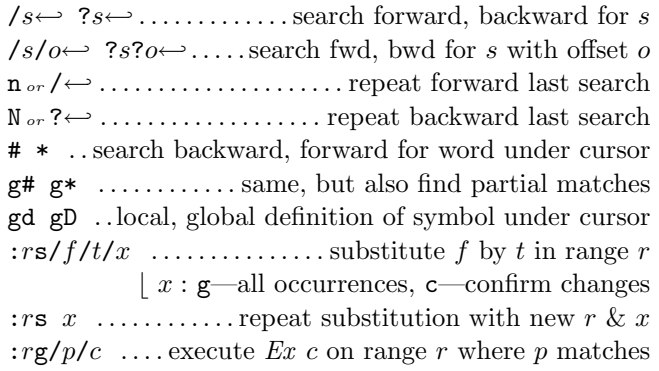

### Standard Mode Formatting/Filtering

Leave out  $m$  for visual mode commands

gqm gqgq ... format movement  $m$ /current paragraph :  $r$  ce  $w$  ............. center lines in range r to width w :  $r$ le  $i$  ....... left align lines in range  $r$  with indent  $i$ :rri w .. . .. . ..right align lines in range r to width w ! $mc$ ← . filter lines of movement m through command  $c$  $n! ! c \rightarrow \ldots \ldots \ldots$  filter *n* lines through command *c* : $r!c$  .......... filter range r lines through command c ~ . .. . .. . .. .. . .. . .. . .. . . switch case and advance cursor  $g^{m}$  gum  $gUm$  ... switch case, lc, uc on movement m  $\langle m \rangle$   $\sim$   $m \ldots \ldots$  shift left, right text of movement m  $n \ll n \gg \ldots \ldots \ldots \ldots \ldots$  shift n lines left, right ˆA ˆX . .. . .. increment/decrement number under cursor

### Visual Mode

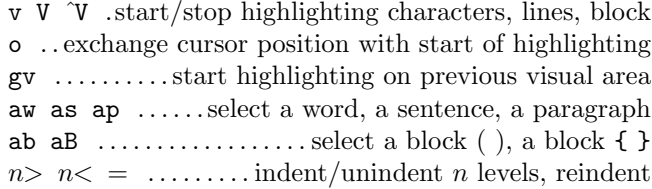

### Undoing, Repeating & Registers

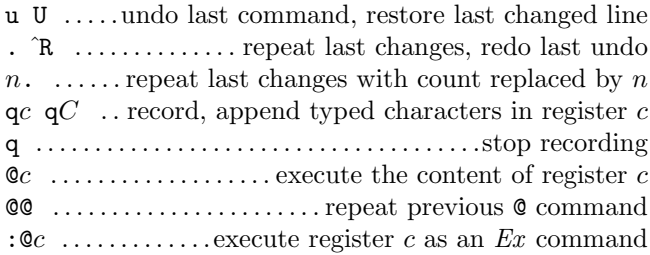

## Copying

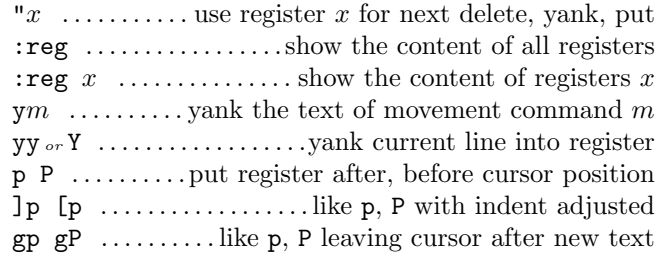

#### Patterns (differences to Perl)

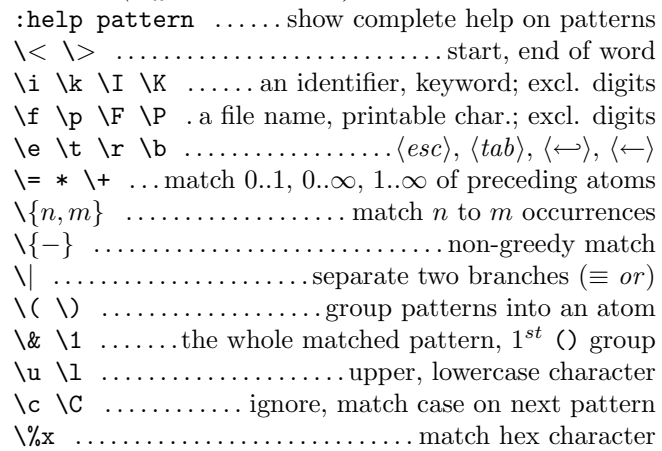

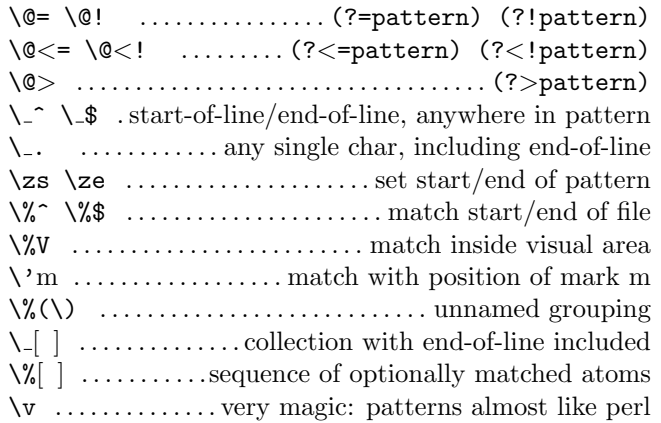

# Spell Checking

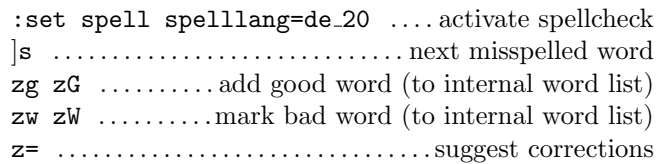

# Marks, Motions, and Tags

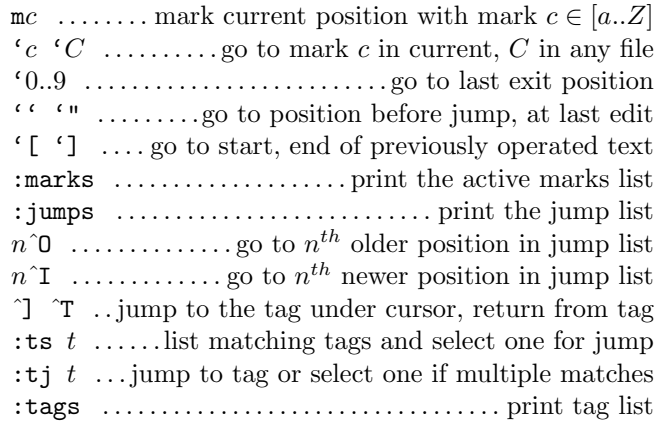

# Multiple Files / Buffers  $(\hookleftarrow)$

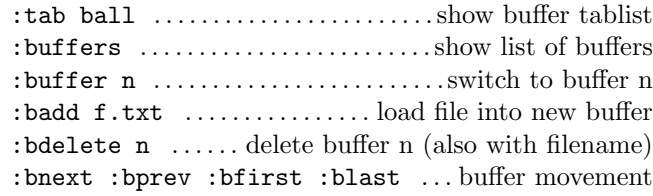

# Scrolling & Multi-Windowing

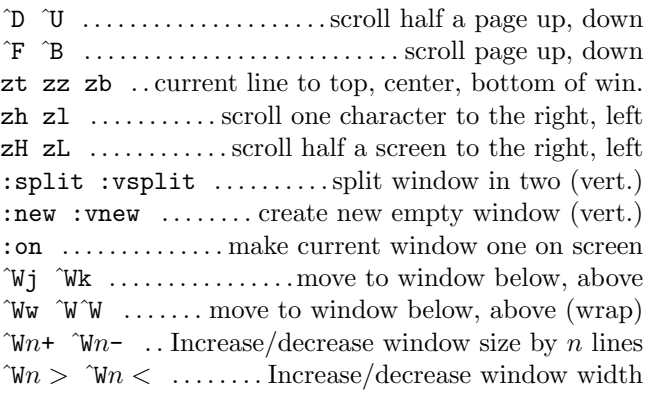

# $Misc \ Ex \ Commands \ (\hookrightarrow)$

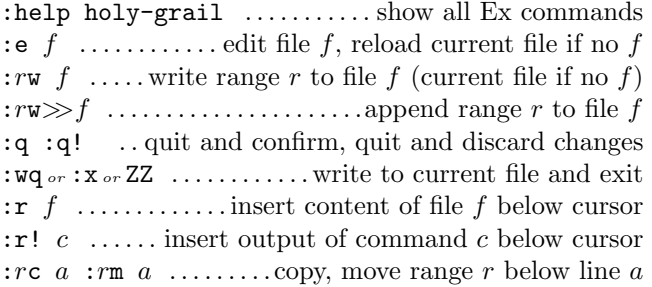

# Ex Ranges

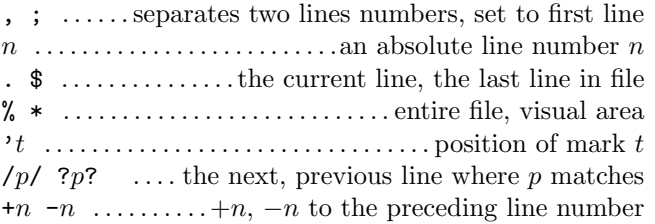

## Completion

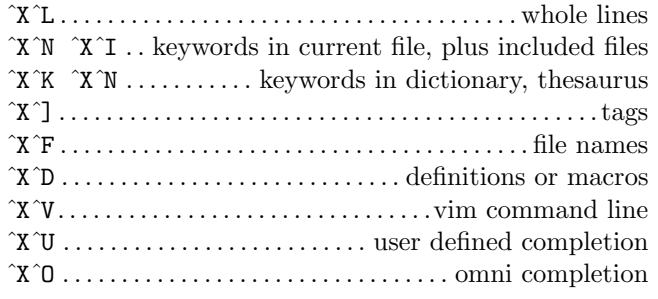

# Folding

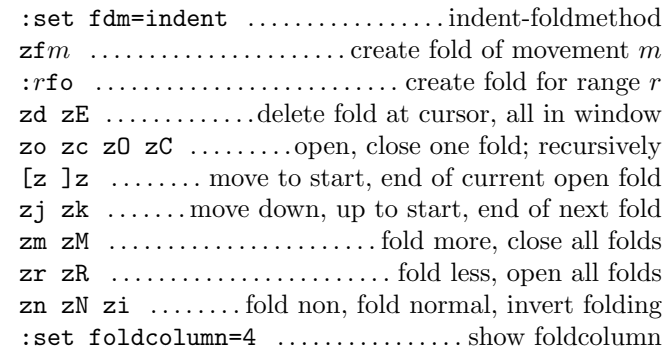

## Compiling

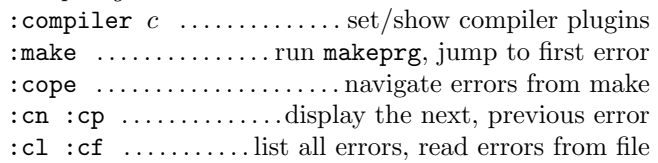

## Miscellaneous

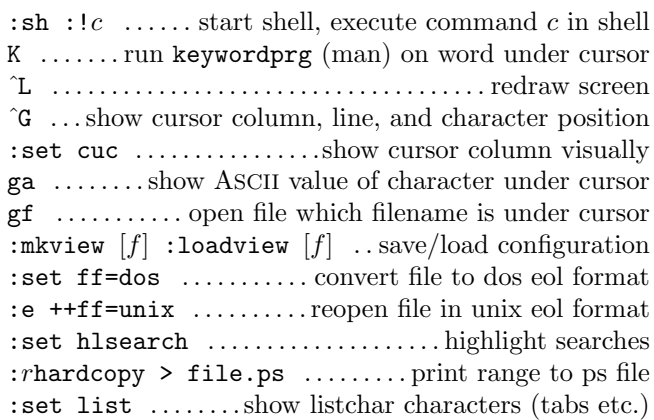

This card may be freely distributed under the terms of the GNU general public licence — Copyright  $\overline{c}$  2009 by Michael Goerz. http://www.physik.fu-berlin.de/~goerz/. Based on original by Laurent Grégoire (http://tnerual.eriogerg.free.fr/)